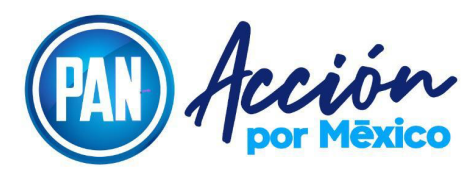

Con fundamento en el Acuerdo del Comité Ejecutivo Nacional del Partido Acción Nacional de fecha 03 de abril de 2024 por el que se emite el PROGRAMA PILOTO DE AFILIACIÓN MEDIANTE APP Y EL MECANISMO DE AFILIACIÓN PARA ZONAS SIN ACCESO A INTERNET, la Secretaría Nacional de Formación y Capacitación emite los siguientes

### **LINEAMIENTOS PARA LA IMPARTICIÓN DE LOS TALLERES DE INTRODUCCIÓN AL PARTIDO PARA LAS Y LOS MILITANTES QUE OBTENGAN SU AFILIACIÓN DURANTE LA IMPLEMENTACIÓN DEL PROGRAMA PILOTO DE AFILIACIÓN MEDIANTE APP Y EL MECANISMO DE AFILIACIÓN PARA ZONAS SIN ACCESO A INTERNET**

### **Glosario:**

- **Estatutos. -** Estatutos Generales del PAN aprobados por la XIX Asamblea Nacional Extraordinaria,
- **RMPAN. -** Reglamento de Militantes del Partido Acción Nacional,
- **Programa. -** Programa Piloto de Afiliación mediante APP y el mecanismo de afiliación para zonas sin acceso a internet.
- **CEN. -** Comité Ejecutivo Nacional,
- **CAFAM. -** Comisión de Afiliación y Atención al Militante del Consejo Nacional,
- **APP. -** APP denominada "PAN CLICK", misma que es la aplicación de afiliación del Partido Acción Nacional a efecto de registrar sus datos y mantener contacto con la militancia del Partido Acción Nacional
- **SOLICITUD DE AFILIACIÓN ELECTRÓNICA.** Solicitud de afiliación electrónica de la Aplicación APP.
- **SOLICITUD DE AFILIACIÓN IMPRESA FOLIADA. -** Solicitud de afiliación impresa y foliada por el Registro Nacional de Militantes, con número de control.
- **Plataforma:** Plataforma digital desplegada mediante dispositivo de software diseñado para el resguardo de información de los militantes y militantes activos del Partido Acción Nacional, a efecto de registrar y validar dicha información de manera interna y con la base de datos del Instituto Nacional Electoral.
- **RNM. -** Registro Nacional de Militantes,
- **SNFC. -** Secretaría Nacional de Formación y Capacitación,
- **PAN. -** Partido Acción Nacional,
- **Padrón.** Padrón de Militantes,

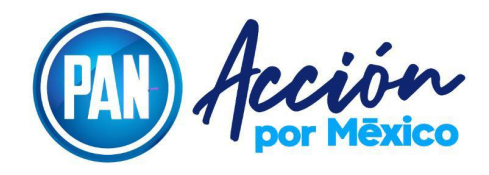

- **CEN. -** Comité Ejecutivo Nacional,
- **CDE. -** Comité Directivo Estatal,
- **CDM. -** Comité Directivo Municipal,
- **TIP en Línea**. -Taller de Introducción al Partido Acción Nacional en Línea al que hace referencia el inciso c) del artículo 10 de los Estatutos Generales, que se imparte de manera sincrónica a través de la plataforma ZOOM u otra aplicación de videollamada análoga y de la plataforma <https://capacitacionenlinea.pan.org.mx/> , con un registro de asistencia verificable y actividades electrónicas para cada asistente que permite la elaboración de un portafolio de evidencias confiable**.**
- **SCAN**.- Sistema de Capacitadoras y Capacitadores de Acción Nacional.
- **MODALIDAD SINCRÓNICA**.- Se refiere a la capacitación en la que las personas tienen la oportunidad de aprender e interactuar de manera simultánea, en tiempo real o "en vivo" con la o el instructor y otras personas. Es un tipo de aprendizaje grupal en donde todas y todos están aprendiendo al mismo tiempo.
- **Plataforma de Capacitación en Línea**  https://capacitacionenlinea.pan.org.mx/.- es un software instalado en un servidor web que sirve como sistema de gestión de aprendizaje; se emplea para administrar, distribuir y controlar las actividades de formación no presencial (o educación en línea) de una institución u organización. Permite una asincronía espacio-temporal entre los agentes implicados: estudiante y docente en línea. El sistema permite integrar y presentar de forma coordinada y estructurada los diferentes módulos de una actividad; administrar el acceso y pase de asistencia a través de navegadores; gestionar usuarios, recursos, materiales y actividades formativas como foros de discusión, etc.; controlar y realizar el seguimiento del proceso de aprendizaje, realizar evaluaciones y generar informes.

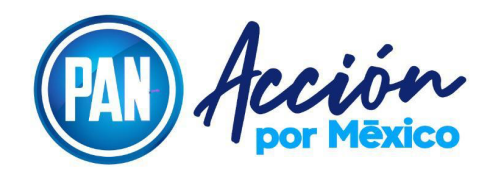

### **DISPOSICIONES GENERALES**

**Periodo de aplicación de los Lineamientos:** Las y los ciudadanos interesados en realizar el Taller de Introducción al PAN al que se refiere el Programa mediante la APP "PAN CLICK" y mediante el formato impreso foliado deberán realizar las acciones señaladas en los siguientes Lineamientos **entre el 5 de abril y el 15 de mayo de 2024**.

### **DE LA INSCRIPCIÓN Y VALIDACIÓN DEL TALLER DE INTRODUCCIÓN AL PARTIDO EN LÍNEA (TIP EN LÍNEA) PARA LAS PERSONAS QUE SE AFILIARON POR MEDIO DE LA APP PAN CLICK**

# **INSCRIPCIÓN AL TALLER DE INTRODUCCIÓN AL PARTIDO EN LÍNEA**

- I. Para la inscripción a los Talleres de Introducción al Partido en la modalidad en línea, la o el militante deberá:
- a. Ingresar a la APP PAN CLICK con el usuario y contraseña generados en el registro,
- b. Inscribirse al Taller en la fecha y hora que mejor le convengan conforme al calendario publicado en la sección correspondiente en la Aplicación APP "PAN CLICK".
- II.La o el militante recibirá en su correo electrónico un comprobante de registro hasta 24 horas antes de la celebración del **TIP en Línea**.
- III. En el correo electrónico de confirmación de registro, la o el militante recibirá los datos de ingreso a la sesión Zoom y un enlace para inscribirse a la plataforma **https://capacitacionenlinea.pan.org.mx/login** a la que ingresará previamente para darse de alta y asignar su nombre de usuario(a) y contraseña.
- IV. La o el militante deberá revisar previamente el tutorial en video para el Taller y descargar el Manual correspondiente.

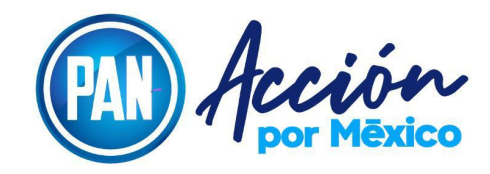

### **REQUISITOS TECNOLÓGICOS NECESARIOS PARA PARTICIPAR EN EL TIP EN LÍNEA**

- V. Los requisitos tecnológicos necesarios para un óptimo desarrollo del curso son:
	- a) La o el militante deberá deberá contar con acceso a una computadora de escritorio, laptop o tableta y a teléfono móvil con conexión a Wifi o a datos móviles.
	- b) El TIP en línea será impartido de manera sincrónica a través de la plataforma Zoom o análoga. Por lo que será responsabilidad de la persona interesada contar con la aplicación en su equipo de cómputo, tablet o Smartphone.
	- c) El equipo deberá contar con cámara y micrófono, manteniendo la cámara abierta en todo momento.
	- d) Antes de ingresar a Zoom, la persona interesada deberá haberse inscrito exitosamente en la plataforma **[https://capacitacionenlinea.pan.org.mx/login,](https://capacitacionenlinea.pan.org.mx/login)** asignando su usuario y contraseña para su posterior acceso.
	- e) La o el militante deberá mostrar su nombre y apellidos completos y sin abreviaturas en el usuario de la plataforma Zoom o plataforma análoga.
	- f) Para el mejor desempeño y comprensión de los contenidos del Taller, se sugiere realizarlo en un lugar que le permita escuchar y poner atención a los temas, así como en una computadora de escritorio o laptop con conexión fija a Wifi para evitar interrupciones con la señal.
	- g) No se permite particiar en el Taller a las personas que se encuentren en tránsito o manejando un vehículo, en ese caso la o el capacitador se lo señalará y le indicará que será dado de baja de la sesión.

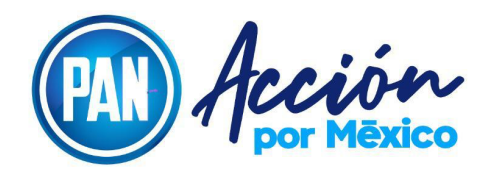

h) En caso de que alguna persona no cuente con acceso a los equipos anteriormente descritos o desconozca la forma de utilizarlos, podrá contar con el apoyo de los Comités Directivos Estatales y Municipales para asistirle. De igual forma, si la persona interesada requiere apoyo para utilizar la plataforma, puede contar con el acompañamiento y apoyo de una persona de su confianza.

### **DEL DESARROLLO DEL TALLER**

- VI. El Taller se llevará a cabo conforme al siguiente procedimiento:
- a) Se permitirá el acceso a Zoom desde 15 minutos antes del inicio de la Sesión.
- b) Al iniciar el Taller, la o el capacitador indicará a las personas asistentes que deben pasar lista en el momento que se les indique escribiendo su nombre completo y la palabra PRESENTE en el chat de la aplicación de videollamadas.
- c) La o el capacitador, al comienzo del taller, indicará a las personas asistentes el momento en que deben encender las cámaras de sus dispositivos y descubrir su rostro cuando se proceda a tomar una fotografía grupal inicial.
- d) El ingreso a la plataforma Zoom cerrará al pasar 15 minutos del inicio del Taller. Una vez que se cierre quedarán bloqueados los ingresos.
- e) La o el capacitador realizará el Taller conforme al orden del día establecido.
- f) Durante el Taller, se pasará lista de asistencia en tres ocasiones haciendo uso del chat de la plataforma de videollamadas y de la toma de fotografías grupales.
- g) Al concluir el taller, la o el capacitador, indicará a las personas asistentes nuevamente que deben descubrir su rostro para tomar una fotografía grupal final.
- h) La duración del Taller de Introducción al Partido para la modalidad de Afiliación en línea será de cuatro horas.

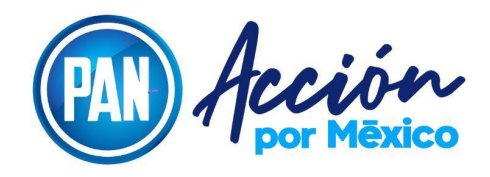

h) En caso de que alguna de las personas asistentes no haya cubierto los requisitos de ejecución del Taller en la Plataforma de Capacitación, la o el Capacitador le enviará durante las 72 horas posteriores a la ejecución, un correo electrónico indicándole los aspectos faltantes.

# **DE LA ACREDITACIÓN DEL TALLER**

- VII. Para la acreditación del TIP en línea, la persona asistente deberá:
	- a) Ingresar a a la la plataforma **https://capacitacionenlinea.pan.org.mx/login**, asignar un nombre de usuario(a) y contraseña;
	- b) Ingresar en la plataforma a la sección Taller de Introducción al PAN;
	- c) Subir en la sección correspondiente de la plataforma, un archivo con la imagen del frente y reverso de su credencial INE;
	- d) El día en el que se realice la sesión en vivo del TIP en Línea, ingresar a la plataforma Zoom o análoga de videollamadas hasta máximo 15 minutos después del inicio del Taller;
	- e) Escribir su nombre completo en el nombre de usuario(a) de la plataforma Zoom o análoga de videollamadas.
	- f) Cuando se le indique deberá escribir su nombre completo en el chat de la aplicación de videollamadas seguido de la palabra PRESENTE. Luego se le indicará que descubra su rostro, encienda la cámara de su dispositivo para proceder a tomar imágenes grupales de cada una de las galerías de la sesión. (Los pases de lista a lo largo de la sesión serán al principio, intermedio y al final).
	- g) Responder, hasta máximo en las 72 horas siguientes a la finalización del Taller, las solicitudes de la o el capacitador responsable a fin de subsanar los aspectos que se hayan detectado como no cubiertos o incompletos. De no realizar lo anterior en el tiempo indicado, se darán por no acreditados.

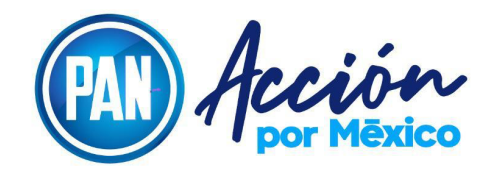

# **DOCUMENTACIÓN COMPROBATORIA DEL CURSO**

VIII.La o el SCAN titular del TIP en Línea, integrará, archivará y entregará al RNM un portafolio en formato .PDF con las siguientes evidencias:

- a) Link a Video en Youtube de la grabación del Taller;
- b) Fotografía inicial, intermedia y final grupal de participantes;
- c) Archivo .pdf que incluya las fotografías de credenciales de elector de cada participante;
- d) Documento .txt con evidencia del chat de la plataforma Zoom o análoga de videollamadas.
- e) Documento .xls con evidencia de la plataforma Zoom o análoga de videollamadas de la hora de ingreso, hora de salida y horario de estancia total de las y los participantes durante el TIP;
- f) Documento con el informe final del TIP en línea firmado por la o el SCAN Titular.

# **PROCESO DE VALIDACIÓN**

- IX. Al finalizar el TIP en línea, la persona integrante del SCAN Titular deberá:
	- a) Ingresar a la Plataforma.
	- b) Pasar lista a las personas asistentes.
	- c) Subir los archivos y enlaces correspondientes al portafolio de evidencias de la plataforma de capacitación en línea.
	- d) Al concluir la validación en la PLATAFORMA por parte de la o el SCAN Titular del Taller, se informará de forma automática al RNM que la o el militante acreditó su participación en el Taller de Introducción al PAN.
	- e) Cuando la SNFC del Comité Ejecutivo Nacional valide el curso, enviará por medio de la Plataforma al correo electrónico registrado por la o el militante, una notificación para contestar la evaluación referente a la o el capacitador que impartió el curso TIP en línea.

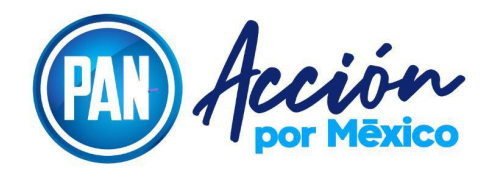

- f) En el caso de incumplir con alguno de los requisitos señalados anteriormente, la Secretaría Nacional de Formación y Capacitación invalidará la participación al TIP en Línea de la persona intereseada.
- g) La Secretaría Nacional de Formación y Capacitación del Comité Ejecutivo Nacional contará hasta con 30 días hábiles para revisar los talleres y ejecutar su validación en la Plataforma.
- h) Cualquier situación no prevista en los presentes lineamientos, será resuelta por la Secretaría Nacional de Formación y Capacitación del Comité Ejecutivo Nacional.

### **DE LA INSCRIPCIÓN Y VALIDACIÓN DEL TALLER DE INTRODUCCIÓN AL PARTIDO PARA LAS PERSONAS QUE SE AFILIEN MEDIANTE FORMATOS IMPRESOS**

# **INSCRIPCIÓN AL TALLER DE INTRODUCCIÓN AL PARTIDO**

- X. Las y los militantes interesados deberán registrarse de forma individual y presencial en el *Formato de Inscripción al Taller de Introducción al PAN para la Afiliación Mediante Formato Impreso*, el cual se encontrará disponible en el CDM o Comisión Organizadora correspondiente.
- XI. El número mínimo de personas para llevar a cabo el Taller de Introducción al PAN para esta modalidad es de 5 y el máximo de 40.
- XII. Para que el Taller se lleve a cabo, será necesario que se inscriban por lo menos 5 personas interesadas.

Del total de las personas inscritas, basta con que asista una persona para que el Taller cuente con validez y sea impartido.

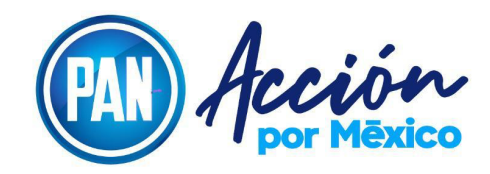

### **DEL DESARROLLO DEL TALLER**

- XIII. Todo Taller Introducción al PAN para la modalidad de Afiliación en Formato Impreso será impartido cuando menos por dos personas integrantes del SCAN, una de ellas fungiendo como titular y la otra como auxiliar.
- XIV. Las personas integrantes del SCAN serán designadas por la SNFC.
- XV. El día de la impartición del TIP, la o el participante se registrará en el *Formato de Asistencia* correspondiente emitido por la SNFC, firmando al inicio y al final del curso.
- XVI. Debe entregar copia de su Credencial de Elector por ambos lados.
- XVII. La duración del Taller de Introducción al Partido para la modalidad de Afiliación mediante Formato de Afiliación Impresa tendrá un tiempo de duración de cuatro horas.

#### **PROCESO DE VALIDACIÓN**

- XVIII. Una vez finalizado el Taller de Introducción al Partido mediante Solicitud de Afiliación Impresa y Foliada, la o el integrante del SCAN responsable emitirá de forma directa las constancias de acreditación a las y los participantes que firmaron al inicio y al final del mismo, registrando en cada una de ellas la fecha del taller, el folio de registro asignado, su nombre completo y su firma.
- XIX. Conforme al Acuerdo del Programa Piloto emitido por el CEN, "al concluir el curso TIP, una vez entregadas las constancias, las personas ciudadanas podrán llenar la Solicitud de Afiliación Activa" por lo que la persona integrante del SCAN entregará en el acto a cada persona asistente la constancia sin mayor trámite para estar en posibilidades de firmar dicha solicitud.

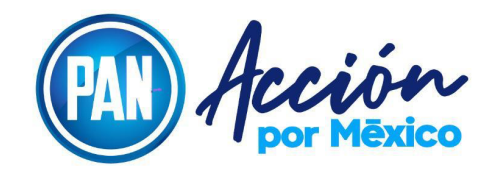

### **DOCUMENTACIÓN COMPROBATORIA DEL CURSO**

- XX. La persona integrante del SCAN entregará la lista de asistencia original y las copias de la credencial de elector de las y los participantes del Taller a la Secretaría de Formación y Capacitación del CDE.
- XXI. La Secretaría de Formación y Capacitación Estatal contará con 3 días naturales para enviar la documentación correspondiente vía correo postal o paquetería a la SNFC del CEN del PAN.
- XXII. El material fotográfico y videográfico debe ser consistente y mostrar el mismo número de personas que el que haya firmado asistencia en los formatos de registro correspondiente.
- XXIII. En caso de que la o el integrante del SCAN o Comité Directivo Estatal no cumpla con sus obligaciones, la Secretaría de Formación y Capacitación suplirá sus funciones y solicitará la sanción correspondiente a la Comisión de Afiliación y Atención al Militante del Consejo Nacional.

**Publicidad de los Lineamientos:** Los presentes Lineamientos deberán ser publicados a través de los sitios de internet del Partido Acción Nacional [www.pan.org.mx,](http://www.pan.org.mx/) [www.rnm.mx,](http://www.rnm.mx/) de los CDE y en los estrados físicos del CEN, CDE´s y CDM´s a efecto de hacerlo de conocimiento general de la ciudadanía.

Deberán ser comunicado al CDE y este a su vez a los CDM´s para que emprendan las campañas de difusión necesarias entre las ciudadanas y los ciudadanos del estado y municipios.

**Lo no previsto:** Lo no previsto será resuelto por la SNFC pudiendo modificar, eliminar o agregar cualquier cláusula durante el tiempo que dure el Programa, a efecto de optimizar su funcionamiento, siempre y cuando no transgreda los derechos de las ciudadanas y los ciudadanos y sea en beneficio de éstos.

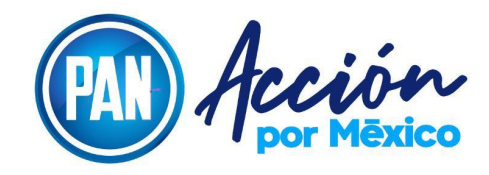

Ciudad de México, 10 de abril de 2024.

Mapaemag F

**Mtra. Margarita María Martínez Fisher Secretaria Nacional de Formación y Capacitación**

> **Comité Ejecutivo Nacional del PAN** Av. Coyoacán 1546, Col. Del Valle Benito Juárez C.P. 03100 Ciudad de México Tel. 55.5200.4000  **www.pan.org.mx**